# **bet365 o que aconteceu**

- 1. bet365 o que aconteceu
- 2. bet365 o que aconteceu :sportingbet cup apostas
- 3. bet365 o que aconteceu :onabet review

### **bet365 o que aconteceu**

#### Resumo:

**bet365 o que aconteceu : Inscreva-se em ecobioconsultoria.com.br e ilumine seu caminho para a sorte! Ganhe um bônus exclusivo e comece a brilhar nas apostas!**  contente:

Como funcionam os bônus para apostas esportivas?

Praticamente todas as casas de apostas que oferecem bônus têm regras que devem ser cumpridas para que os seus ganhos sejam liberados para o saque.

Os melhores sites de apostas do Brasil trazem essas regras de forma clara e didática, sendo possível acessá-las nos Termos e Condições da oferta. Por isso, sempre leia esse documento antes de aceitar a promoção.

Os bônus de apostas podem funcionar de maneira diferente, dependendo da oferta. O mais comum é o bônus de depósito, em bet365 o que aconteceu que a casa lhe oferece um valor em bet365 o que aconteceu cima do depósito feito.

Por exemplo, o site pode dobrar o seu valor inicial até um certo limite. Então se você depositar R\$ 100, poderá ganhar mais R\$ 100, somando R\$ 200 de saldo para começar a apostar. [gratis casino bonus](https://www.dimen.com.br/gratis-casino-bonus-2024-06-28-id-28769.html)

### **bet365 o que aconteceu**

Com a Bet365, você poderá acompanhar resultados dos jogos esportivos em bet365 o que aconteceu tempo real, independentemente do local onde esteja. Seja no futebol, basquete ou tênis, a Bet365 lhe trará as melhores opções de apostas esportivas!

#### **bet365 o que aconteceu**

A Bet365 é uma empresa de apostas online de renome mundial, sediada no Reino Unido. Oferece produtos e serviços completos de apostas esportivas, bem como uma ampla variedade de jogos de slot para entretenimento. A Bet365 é altamente respeitada pela bet365 o que aconteceu transparência, segurança e prática de oferecer aos seus clientes as melhores cotas em bet365 o que aconteceu apostas, além de atualizações em bet365 o que aconteceu tempo real do estado dos jogos.

#### **Para quê usar Bet365Resultados?**

Mantendo-se atualizado sobre Bet365Resultados é importante para aqueles que desejam se envolver no mercado em bet365 o que aconteceu expansão de apostas esportivas on-line. Acompanhando os resultados em bet365 o que aconteceu tempo real, você pode obter informações essenciais para planificar suas jogadas e garantir bet365 o que aconteceu parte do potencial de lucro. E com mais esportes e ligas disponíveis, você na Bet365 terá uma ampla variedade de opções para escolher!

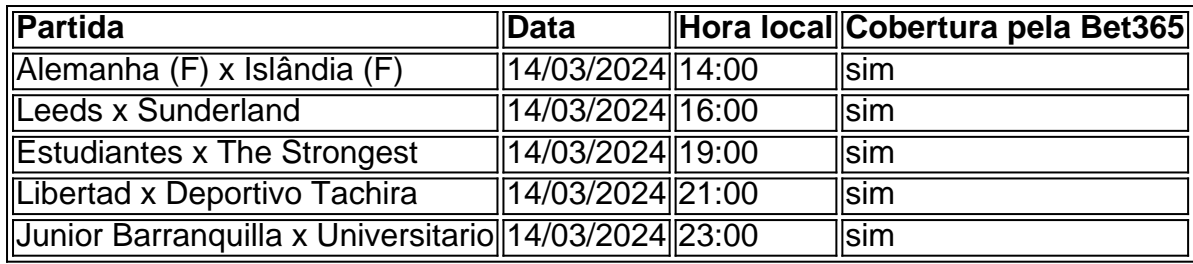

### **O Futebol Virtual disponível na Bet365**

"Futebol virtual" nos jogos online atualmente está generando grande interese entre as pessoas de todos os idades e o melhor lugar para acompanhar o resultado e fazer suas apostas está em bet365 o que aconteceu Bet365. Aqui você pode fazer o download do aplicativo, criar bet365 o que aconteceu conta no site, depositar fundos e começar a apostar.

### **Conclusão**

Seriado o site Bet365 é ideal para todo fã de esportes e de jogos de azarOnline. Com postagens contendo informações sobre partidas do seu time favorito, jogos e informações generais sobre apostas! Por isto é hoje um dos maiores sites de. Bet365 Resultados é seu lugar para o grande pacote de inf[...

### **bet365 o que aconteceu :sportingbet cup apostas**

Para os usuários do Apple, é possível baixar a bet365 app no App Store oficial da Apple. Siga as etapas abaixo para fazer o download e instalar a bet365 app em seu dispositivo Apple:

- 1. Abra o App Store em seu dispositivo móvel Apple.
- 2. Na barra de pesquisa, insira "bet365" e pressione "Enter".
- 3. Selecione a opção "bet365 Sportsbook & Casino" nos resultados da pesquisa.
- 4. Toque no botão "Obter" para iniciar o download e instalação da app.

### **Aprenda a Fazer Apostas Esportivas no Bet365**

O mundo das apostas esportivas está em bet365 o que aconteceu constante crescimento, e o Bet365 é uma das principais casas de apostas online no mundo. Se você deseja começar a apostar em bet365 o que aconteceu eventos esportivos, o Bet365 é uma ótima opção. Neste artigo, você vai aprender como fazer apostas no Bet365 e como aumentar suas chances de ganhar.

Antes de começar, é importante entender que as apostas esportivas podem ser arriscadas e é preciso ter conhecimento prévio sobre o esporte e as equipes envolvidas. Além disso, é recomendável sempre apostar apenas o que se pode permitir perder.

### **Como se Inscrever no Bet365**

Antes de poder fazer apostas no Bet365, é necessário se cadastrar em bet365 o que aconteceu bet365 o que aconteceu plataforma. Para isso, acesse o site do Bet365 e clique em bet365 o que aconteceu "Registrar-se". Preencha o formulário com suas informações pessoais e escolha um nome de usuário e uma senha. Em seguida, você receberá um email de confirmação. Clique no link no email para ativar bet365 o que aconteceu conta.

Agora que bet365 o que aconteceu conta está ativa, é hora de fazer um depósito. O Bet365 oferece várias opções de pagamento, como cartões de crédito, bancários e carteiras eletrônicas. Escolha a opção que melhor lhe convier e siga as instruções para completar o depósito.

## **Como Fazer Apostas no Bet365**

Agora que bet365 o que aconteceu conta está pronta e você fez um depósito, é hora de começar a apostar. Para isso, navegue até a página de esportes e escolha o evento desejado. Em seguida, escolha a opção de apostas que deseja fazer e insira o valor que deseja apostar.

No Bet365, você encontra uma variedade de opções de apostas, desde as mais simples, como vitória de uma equipe, até as mais complexas, como handicaps e apostas ao vivo. Além disso, o site oferece também uma seção de estatísticas e resultados anteriores, o que pode ajudar na hora de tomar suas decisões.

## **Dicas para Apostar no Bet365**

Para aumentar suas chances de ganhar apostas no Bet365, é importante seguir algumas dicas:

- Faça apostas apenas em bet365 o que aconteceu esportes e eventos que você conhece;
- Não se deixe levar pela emoção e analise as estatísticas antes de fazer suas apostas;
- Gerencie seu orçamento e não aposte mais do que possa permitir perder;
- Aproveite as promoções e ofertas especiais do site.

Com essas dicas em bet365 o que aconteceu mente, é hora de começar a apostar no Bet365 e desfrutar do melhor do entretenimento esportivo. Boa sorte!

### **bet365 o que aconteceu :onabet review**

Painéis soles no telhado de uma Oficina do Novo Grupo Aço Tianjin bet365 o que aconteceu Tiantian, não norte da China e 12o mês 2024.(Xinhua/Zhau Zishuou)

Beijing, 30 mai (Xinhua) -- O Ministério da Ecologia e do Meio Ambiente de China publicará bet365 o que aconteceu breve um plano para construção bem como implementar uma sistema unificado pela categoria dos produtos à venda.

A pegada de carbono é a soma das emissões e reembolsos dos gases do efeito estufa por um produto, indivíduo família. Uma empresa que se dedica ao processo como emissores totais para o carvão gerado durado todo ou ciclo da vida;

O porta-voz do ministério, Pei Xiaofei disse bet365 o que aconteceu uma coletiva de imprensa ninha quarta que o plano determinado é série das medidas específicas para reunir esforços da vitória partes promoção ou melhoria interna Das avaliações.

Também serão feitos a jusante para acelerar uma pesquisa relacionada aos meios de contaminação do carbono dos princípios produzidos, como elétrica e combustível o que fornecerá um base sólida da informação ao nível.

O país anuncia que atingirá o pico de emissões do carbono feito por 2030, alcançará à neutralidade da emissão 2060.

Author: ecobioconsultoria.com.br Subject: bet365 o que aconteceu Keywords: bet365 o que aconteceu Update: 2024/6/28 10:44:08